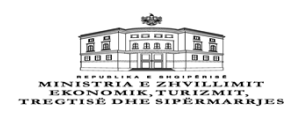

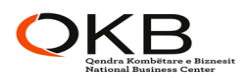

## **EKSTRAKT HISTORIK I REGJISTRIT TREGTAR PËR TË DHËNAT E SUBJEKTIT "SHOQËRI ME PËRGJEGJËSI TË KUFIZUAR"**

## **GJENDJA E REGJISTRIMIT**

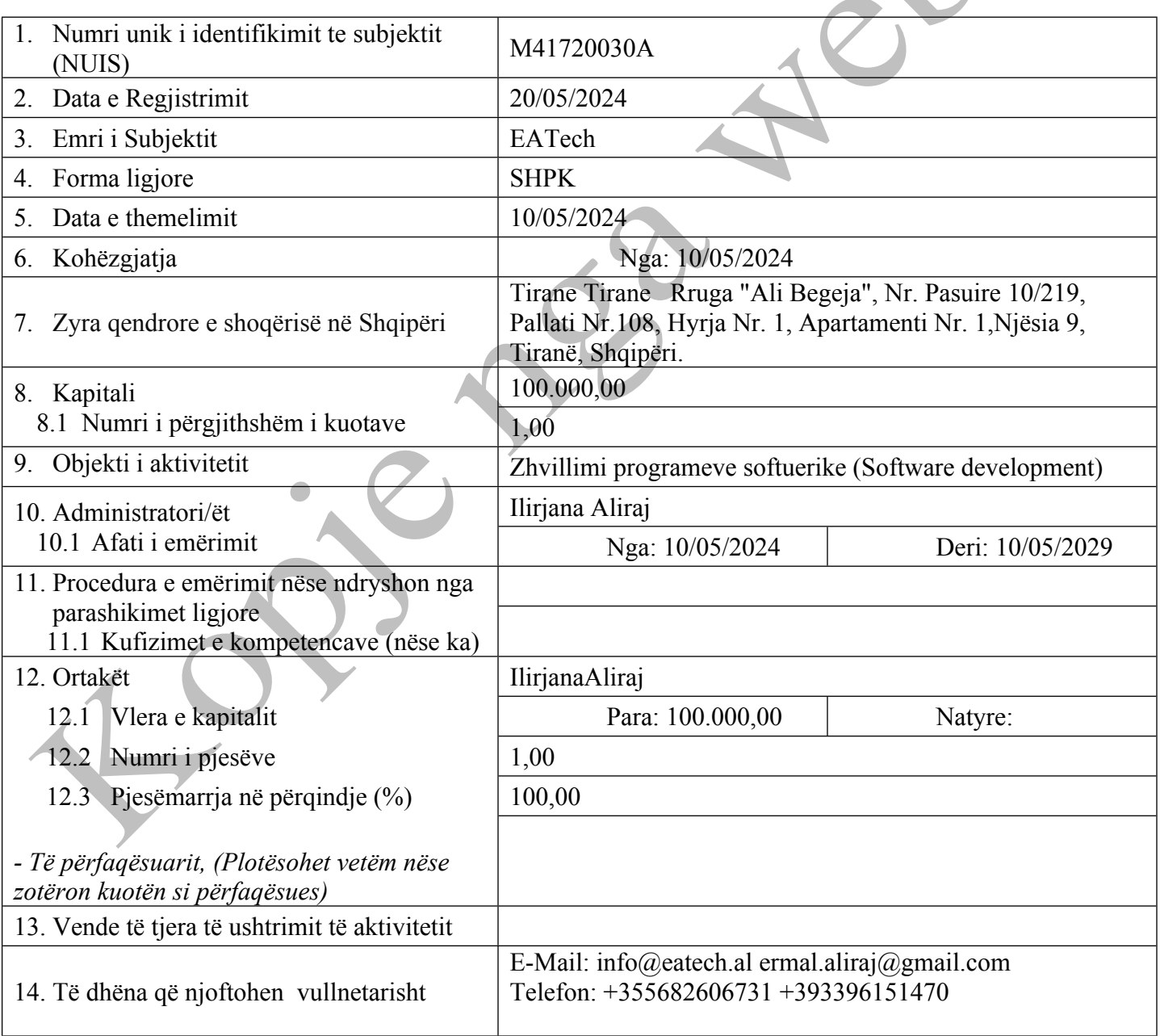

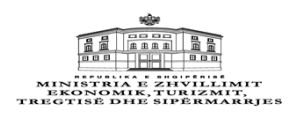

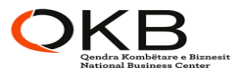

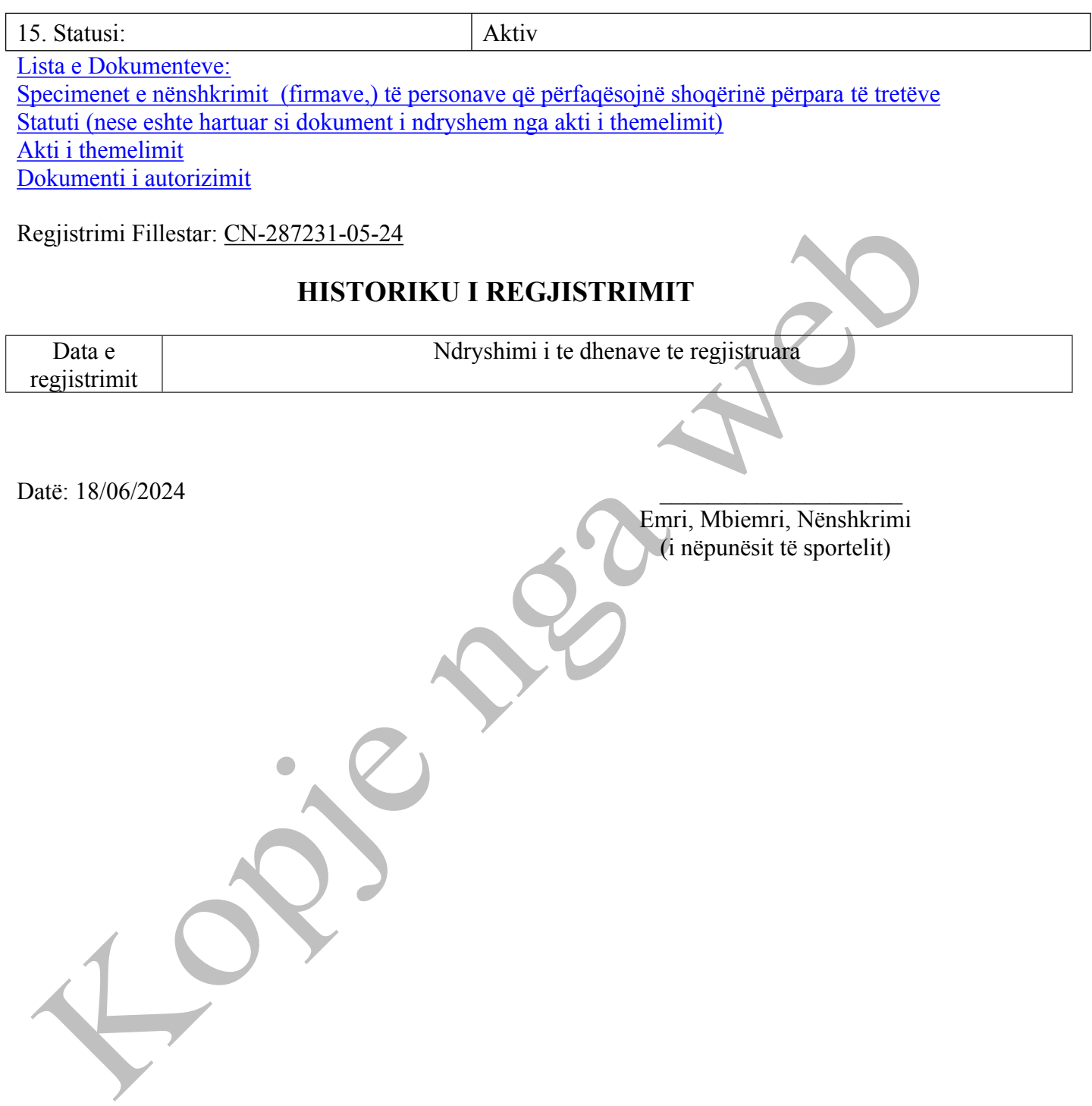